### Sistemi Operativi<sup>1</sup>

#### Mattia Monga

Dip. di Informatica Università degli Studi di Milano, Italia mattia.monga@unimi.it

#### a.a. 2013/14

1  $1\overline{\circ}$  (i)  $\overline{0}$  2008–14 M. Monga. Creative Commons Attribuzione — Condividi allo stesso modo 4.0 Internazionale. http://creativecommons.org/licenses/by-sa/4.0/deed.it.. Immagini tratte da [2] e da Wikipedia.

## <span id="page-0-0"></span>Memorie di massa

Il disco fisso (hard disk) è generalmente una memoria magnetica.

Viene sfruttato il fenomeno del ciclo di isteresi di elementi magnetici (L'isteresi è la caratteristica di un sistema di reag[ire](#page-0-0) in ritardo alle sollecitazioni applicate e in dipendenza dello stato precedente).

Un ciclo di isteresi può essere ottenuto anche elettronicamente ([Schmitt trig](mattia.monga@unimi.it)ger). Le memorie USB, invece, sono basate su transistor NAND.

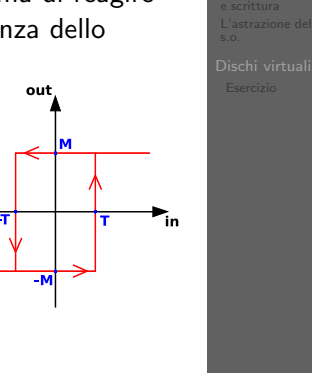

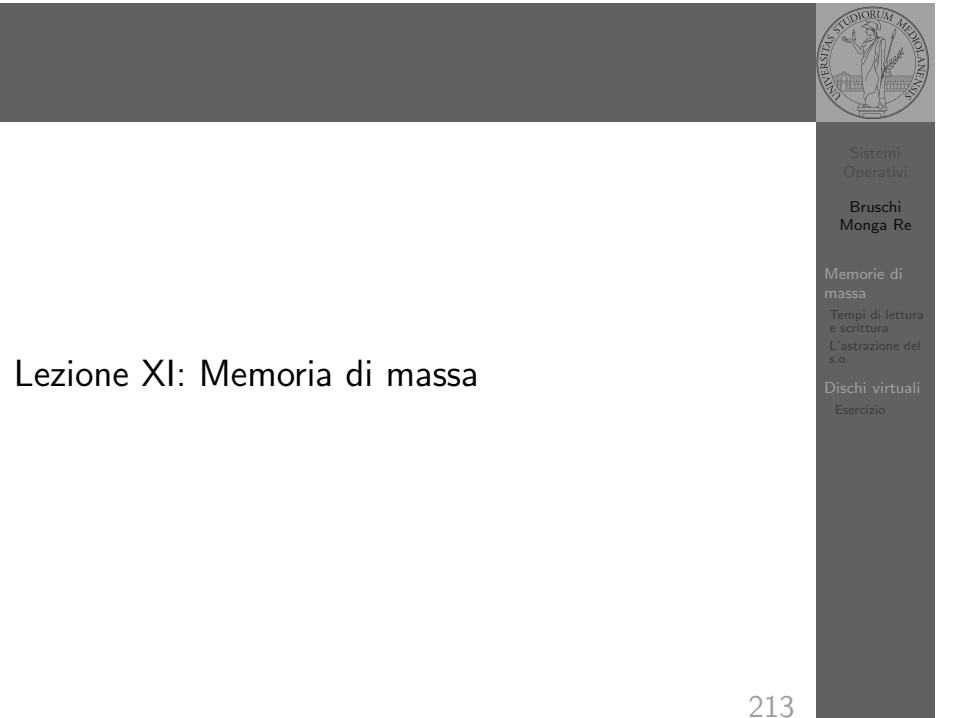

## Hard disk

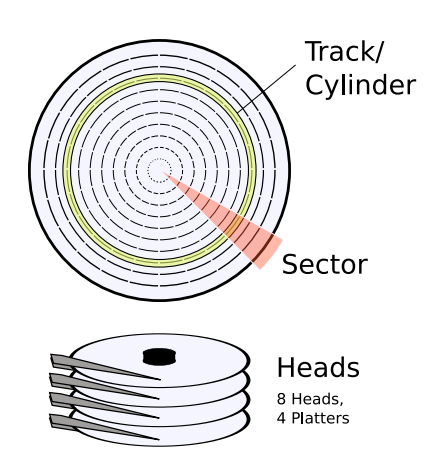

Gli elementi contenenti dati (blocchi fisici) sono definiti da tre coordinate

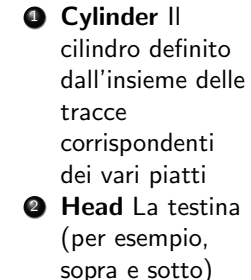

**3** Sector Lo spicchio

Bruschi Monga Re Memorie di

massa e scrittura

Bruschi Monga Re

L'astrazione del

[B](#page-5-0)ruschi Monga Re

Memorie di massa

## Calcolo dei blocchi

 $blockS$ ide  $=$ (cylindersPerPlatter) ∗ (SectorsPerPlatter) blocksPerPlatter = (blocksPerPlatterSide) ∗ (HeadsPerPlatter)  $blockPerPlatter =$ (cylindersPerPlatter) ∗ (SectorsPerPlatter) ∗ (HeadsPerPlatter)  $blocks = (Cylinders) * (Heads) * (Sectors)$ 

#### Example

Un floppy disk con 80 cilindri, 2 testine, 18 settori  $\rightsquigarrow$  2880

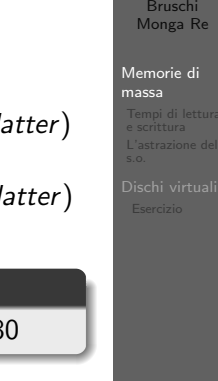

#### 216

<span id="page-1-0"></span>Tempo di lettura e scrittura

 $T = T$ empo $DiR$ otazione + Tempo $DiR$ icerca + Tempo $DiA$ cc[esso](#page-0-0) Il tempo di rotazione è detto anche latenza Il tempo di ricerca (seek time) può essere ottimizzato con algoritmi opportuni

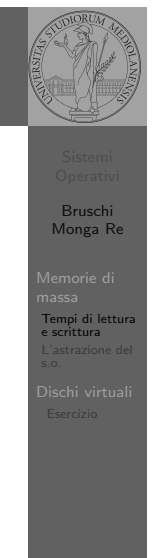

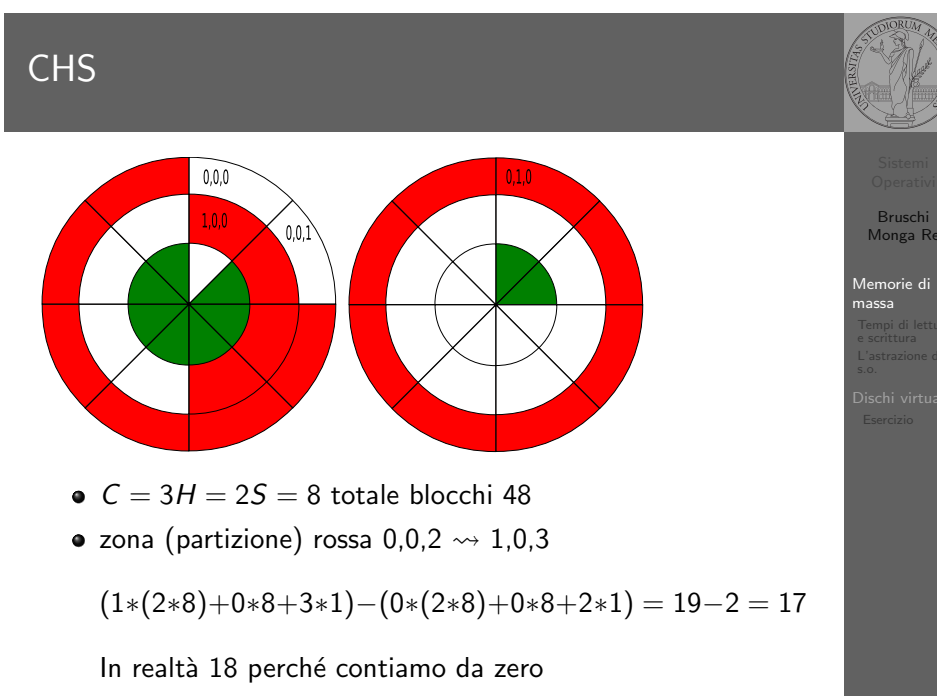

#### 217

Bruschi Monga Re Tempi di lettura e scrittura Elevator Example 76 124 17 269 201 29 137 12 First Come First Served **• Shortest Seek First** • Scan/Look (Elevator)

### Device logico

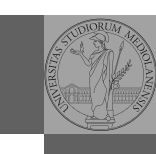

Bruschi Monga Re

Memorie di massa Tempi di lettura L'astrazione del s.o.

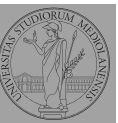

Bruschi Monga Re

Memorie di massa Tempi di lettura L'astrazione del s.o.

> Bruschi Monga Re

e scrittura L'astrazione del s.o.

I file speciali si creano con /usr/bin/mknod generalmente in /dev

• Device a blocchi b

mknod

- **O** Device a caratteri c
- Named pipe p (non ha major e minor)

221

Partition table

<sup>1</sup> struct partition {

- <sup>2</sup> char active;
- <sup>3</sup> char begin[3];
- <sup>4</sup> char type;
- <sup>5</sup> char end[3];
- <sup>6</sup> int start;
- <sup>7</sup> int length;
- <sup>8</sup> };

L'astrazione fornita dal s.o. per il disco è quella del device a blocchi. Il blocco è un *blocco logico*, potenzialmente diverso dal blocco fisico.

I device a blocchi sono file speciali, identificati da

- Major number: identifica la categoria del device (disco IDE, floppy)
- Minor number: numero d'ordine del device all'interno di una categoria

### <span id="page-2-0"></span>Partizioni

Lo spazio di memoria di uno hard-disk è ripartito in porzioni indipendenti (partizioni): in linea di principio possono contenere anche sistemi differenti. Generalmente contengono sotto-file-system il cui backup  $e/o$  aggiornamento è indipendente.

- Partition table sector Contiene la descrizione di 4 partizioni (primarie) agli offset 446, 462, 478, 494
	- Partizione Una zona contigua del disco (CHS)
- Partizione estesa Una partizione che permette una nuova suddivisione (partizioni logiche) grazie ad un nuovo PTS

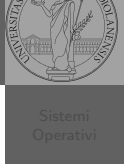

220

222

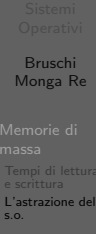

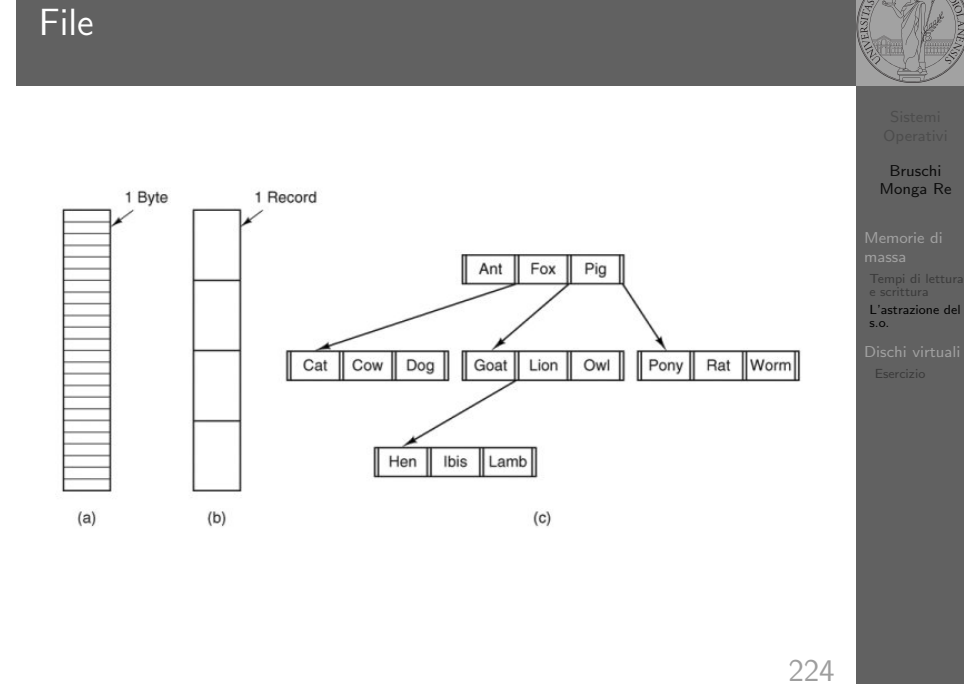

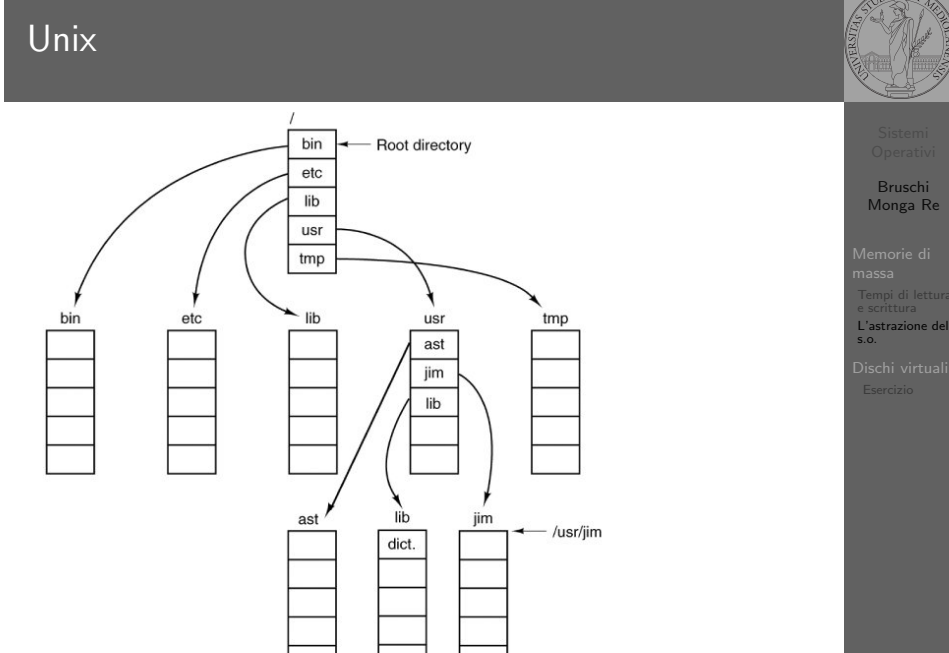

## **Directory**

Bruschi

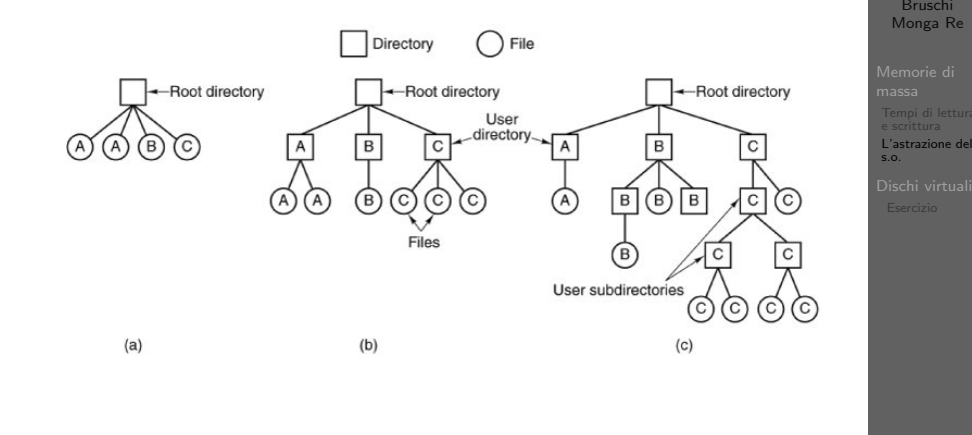

225

Disk layoutBruschi Monga Re Entire disk Partition table Disk partition L'astrazione del s.o. **MBR** Boot block | Super block | Free space mgmt Root dir Files and directories I-nodes

226

227

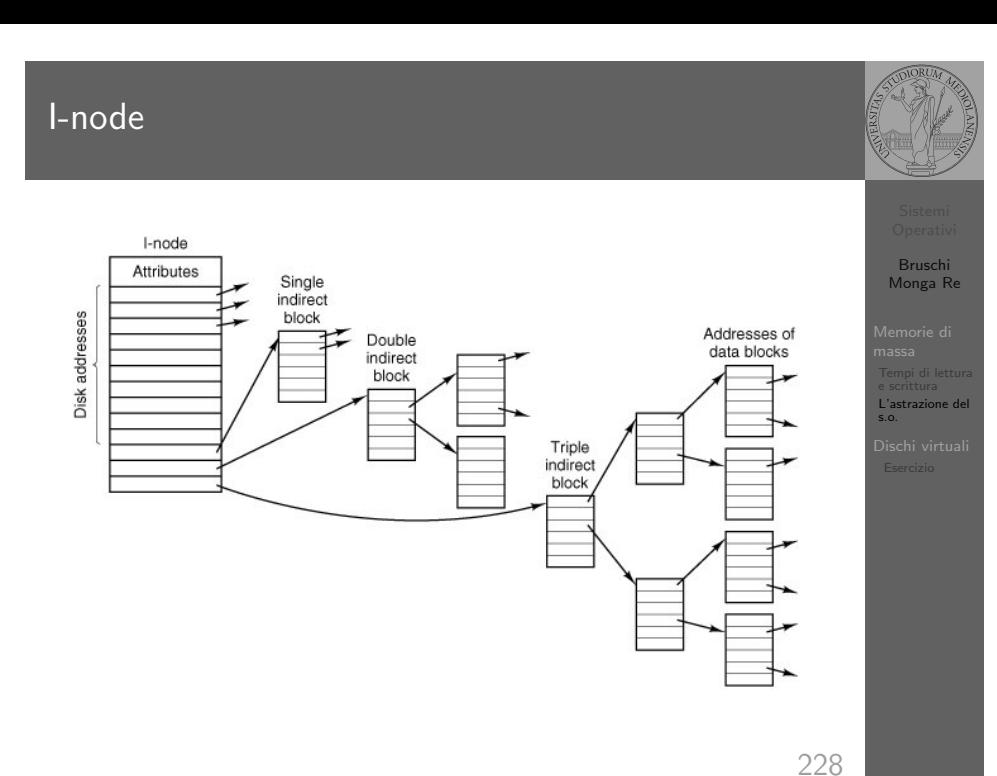

### Un esempio di i-node

10 hits Mode File type and rwx bits Number of link Directory entries for this file  $-1$ lid .<br>Libertifica construira acuea fila  $\overline{\phantom{a}}$  Gid Owner's aroun File size Number of butge in the file Access time Times are all in seconds since<br>Jan 1, 1970 Modification time Status change time Zone 0 Zone 1 64 bytes  $Z$ one 2 Zone 3 Zone numbers for<br>the first seven data<br>zones in the file  $z$ one 4 Zone 5 Zone 6 Indirect zone Used for files larger<br>than 7 zones Double indirect zone Unused (Could be used for triple indirect zone)

Con blocchi da 1KB, zone da 32 bit (default con EXT-2, che però ha 12 zone dirette):

- $\bullet$  Qual è la dimensione massima di un file con un solo blocco di overhead?
- · Qual è la dimensione massima di un file?
- Quanti blocchi di overhead sono necessari per un file da 100MB di dati?

229

Bruschi Monga Re

Memorie di massa Tempi di lettura L'astrazione del s.o.

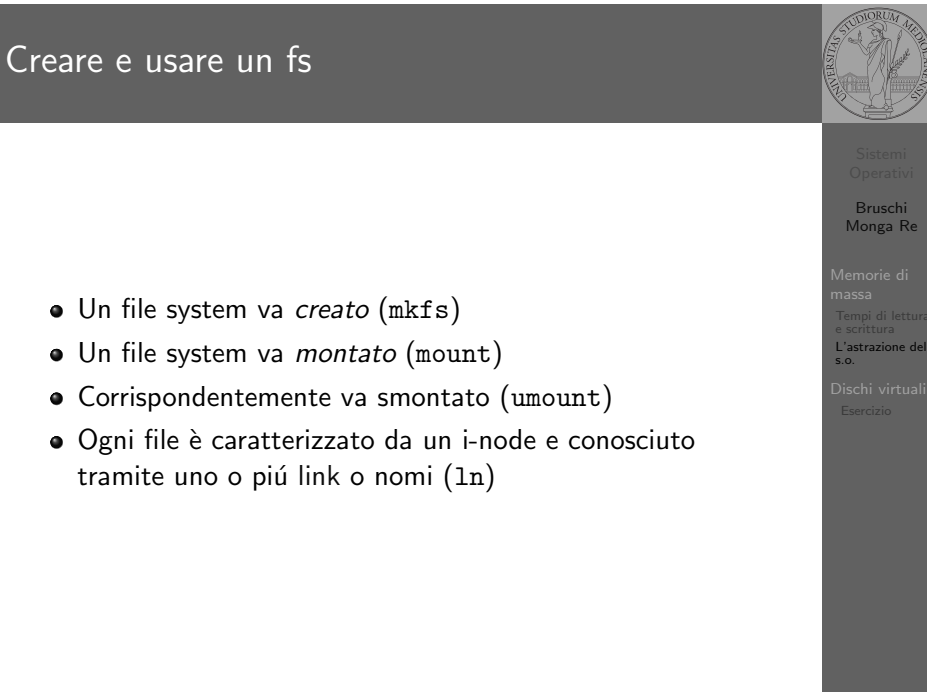

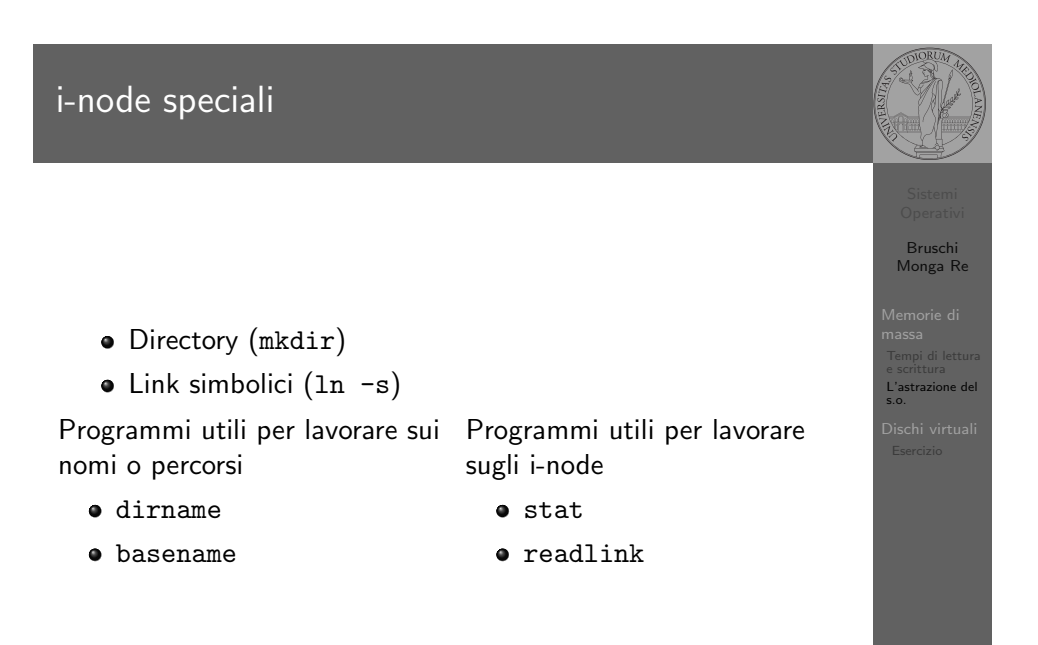

231

#### Inconsistenze

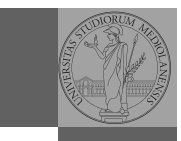

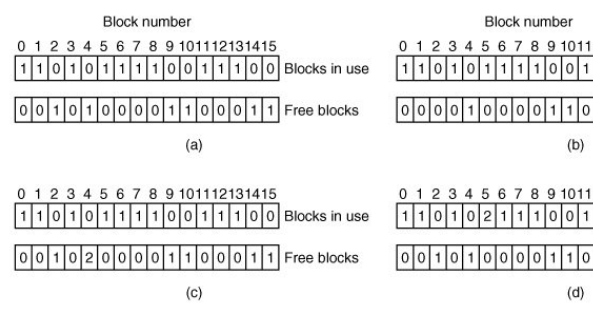

12131415 Bruschi  $\sqrt{1100}$  Blocks in use Monga Re  $00011$  Free blocks 12131415 L'astrazione del s.o.  $\sqrt{1100}$  Blocks in use  $0|0|1|1$  Free blocks

- (b) Missing block
- (c) Duplicate block in free list
- (d) Duplicate data block
- inconsistenze sul numero di link

232

Aggiungere un disco in QEmu

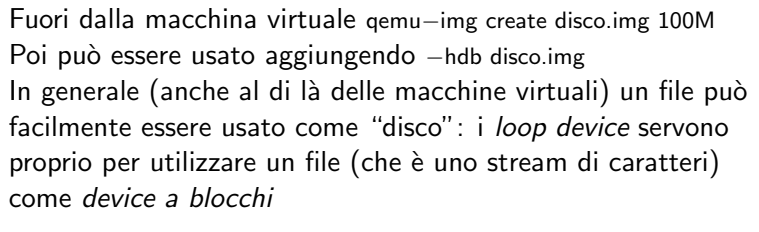

- 1 dd if=/dev/zero of=prova.img seek=10M bs=1 count=0
- <sup>2</sup> /sbin/mkfs.ext2 prova.img
- <sup>3</sup> sudo mount −o loop prova.img /mnt
- 4 echo ciao  $>$  /mnt/pippo
- <sup>5</sup> sudo umount prova.img

233

# <span id="page-5-0"></span>[B](#page-0-0)ruschi Monga Re [L'astraz](#page-1-0)ione del [Dischi](#page-2-0) virtual [Eserc](#page-5-0)izio Esercizio **4** Creare un disco virtuale **2** Partizionare il disco **3** Creare il file system **4** Montare il file system

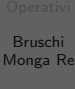

Memorie di massa Tempi di lettura

Dischi virtual

Bruschi Monga Re

e scrittura

Dischi virtual Esercizio